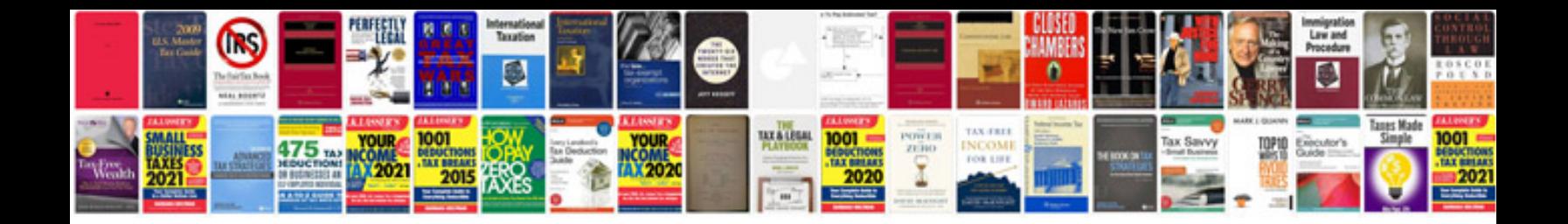

**Mazda bt50 service intervals**

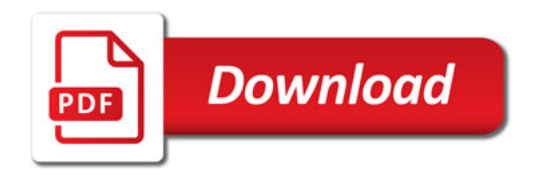

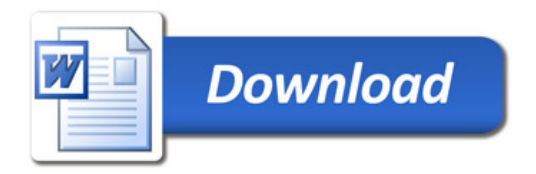